## Google meet 使用說明 1.登入個人Gmail信箱

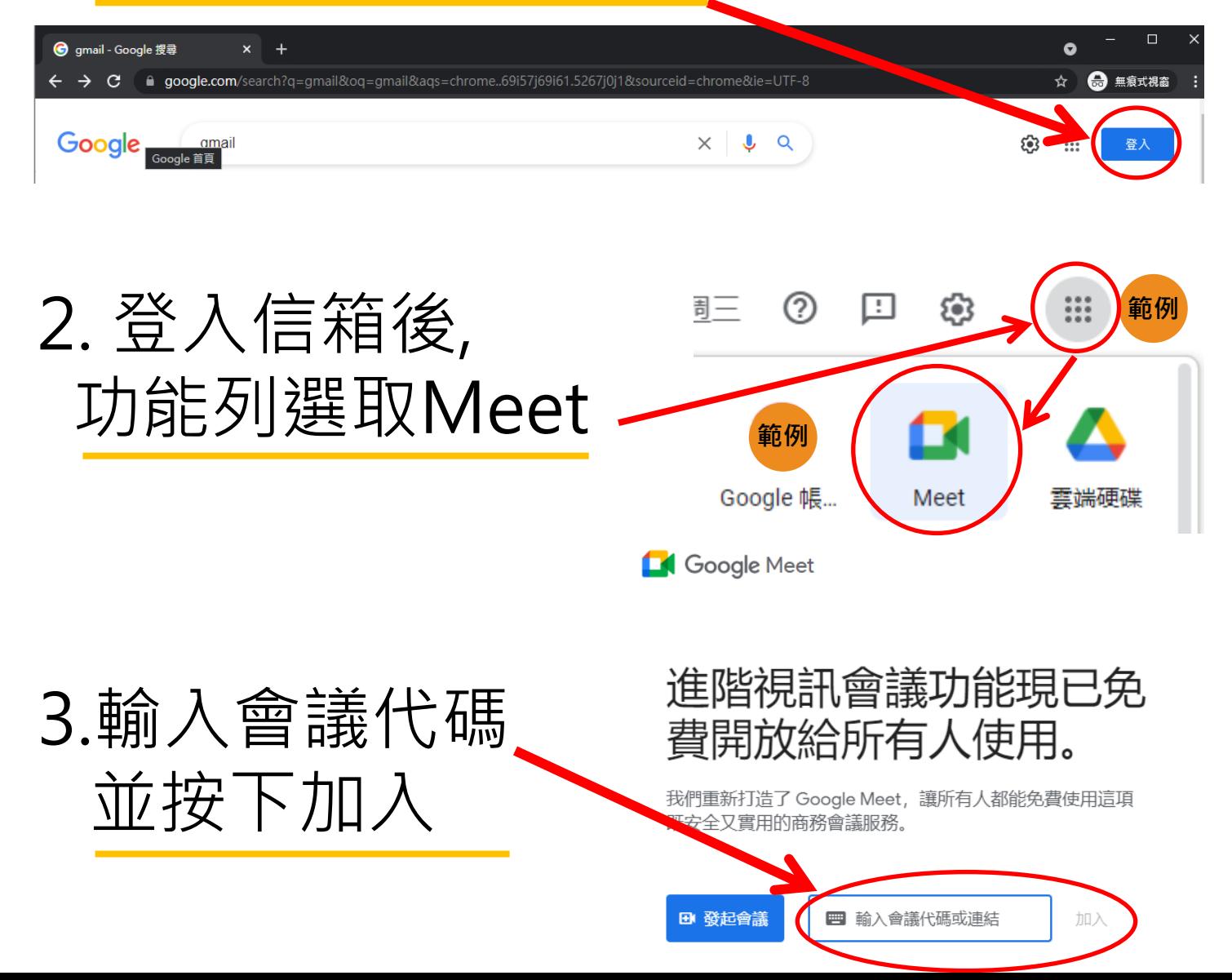